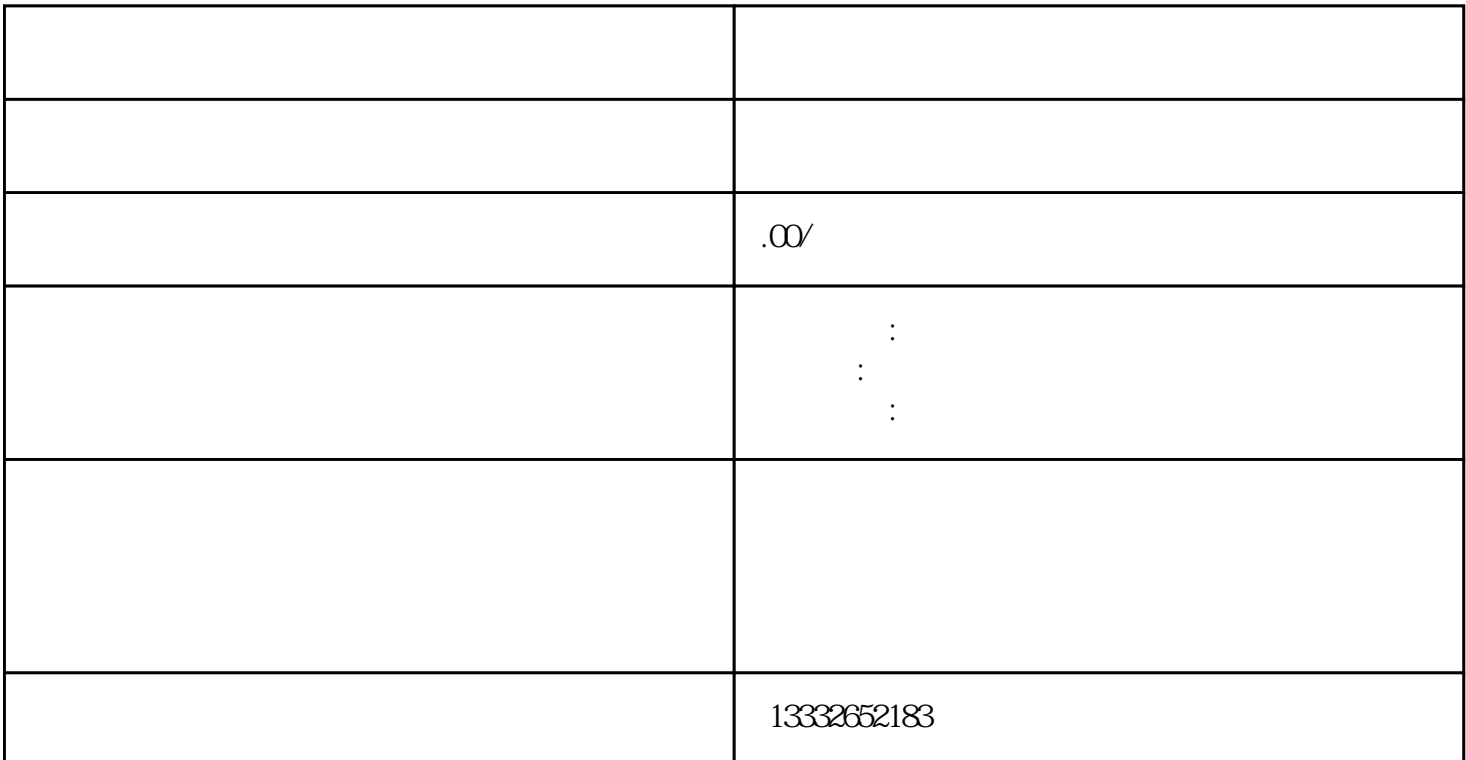

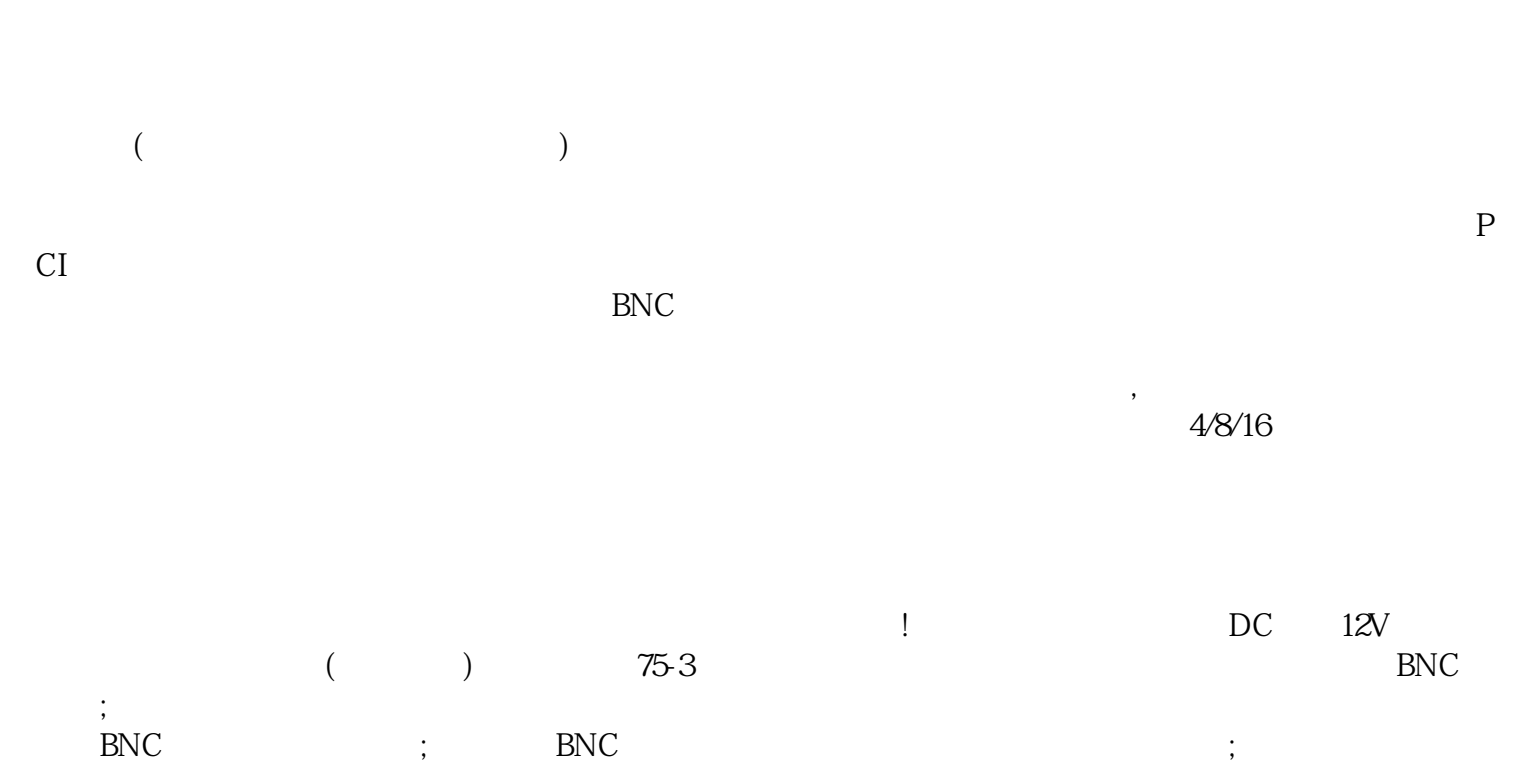

 $BNC$  ;  $BNC$  $DC = 12V$ , and the contract of the contract of the contract of the contract of the contract of the contract of the contract of the contract of the contract of the contract of the contract of the contract of the contract of the con  $\mathbf{p}$ ; he contracts in the contracts in the contracts in the contracts in the contracts in the contracts in the contracts in the contracts in the contracts in the contracts in the contracts in the contracts in the cont

 $1$  $\sim$  2  $3$  $POE$ 

 $4$ 密码。密码必须超过8位,并且必须是英文和数字的混合模式。成功后,录像机可以正常使用。我们公司  $\alpha$  and  $\alpha$  $\ll$